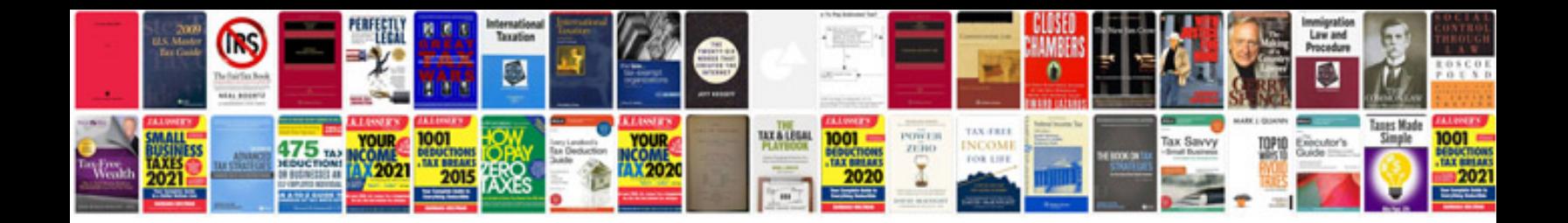

**Samsung syncmaster manual**

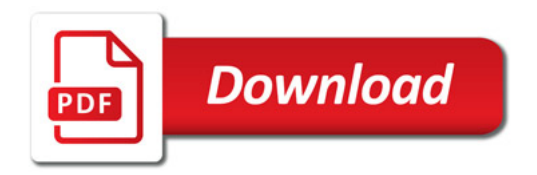

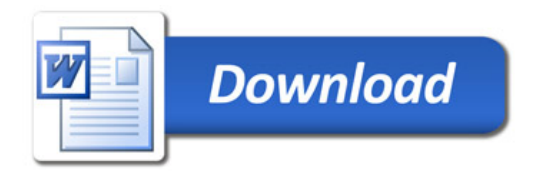